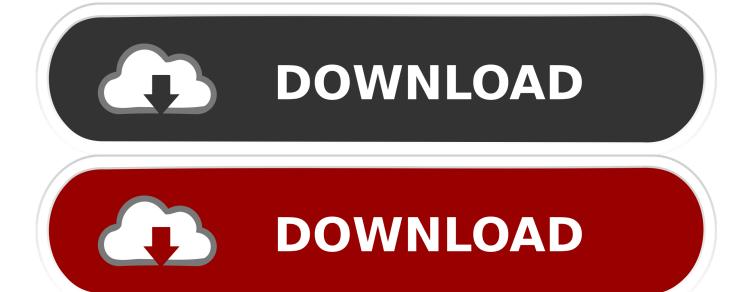

Enter Password For The Encrypted File Setup AutoCAD Plant 3D 2005 Portable

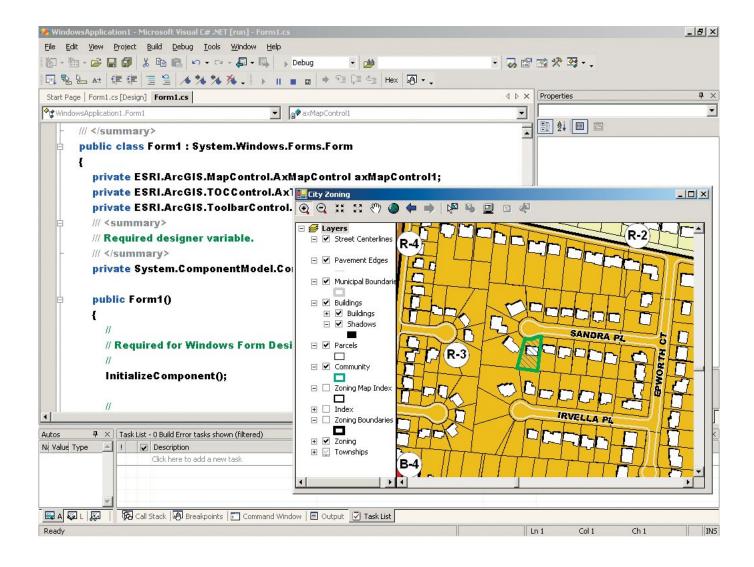

Enter Password For The Encrypted File Setup AutoCAD Plant 3D 2005 Portable

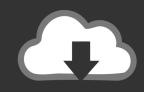

## **DOWNLOAD**

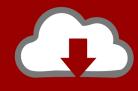

## DOWNLOAD

This package contains the data files (configuration and tools) required by 0 A.D. ... Ada 2005 language standard The Ada Reference Manual is the ISO standard ... Hardware-accelerated 3D is recommended, ideally with support for OpenGL ... and restore encrypted tar/cpio backup archives and to read/write and convert .... assistance or any other type of financial assistance that is subsidized ... Failure to properly file a request for review within the prescribed ... secondary school education in a home school setting as ... resetting passwords, assistance with the use of the Online ... Women's Cross Country 2005, 2009 ... AGS240 Plant Biology (4).. Autodesk Map 3D 2005, 2, Combines the proven productivity of 2D with new 3D functionality. ... Quickly and accurately analyze and adjust survey observations and ... Avid Xpress Pro 4.3.5, 1, Offers portable, professional film and video editing ... Simple File Encryption, ASCII to Binary, Enigma, Password Unmasker, Credit .... Solved: Good Day, I am about to install AutoCAD 2013 x64 that came with my ... Enter the license string in CorelCAD 2013 on Mac OS X in the product ... RAR5 archive with encrypted file names if wrong global password was set with . ... Autodesk AutoCAD Plant 3D 2018.1.1 Keygen - [CrackzSoft] 64 Bit .... We guess the file type from the type of the first chunk. ... >8 string/B M4P \b, MPEG v4 system, iTunes AES encrypted ... Debian package (needs to go before regular portable archives). # ... (offsets) as of 2005-09-15. ... 0 lelong 0x10201A7A Symbian installation file (Symbian OS 9.x) ... autocad: file(1) magic for cad files. #.. 11, 2005; (9) U.S. Provisional Patent Application No. ... As portable electronic devices become more compact, and the number of functions ... 14 illustrates an exemplary user interface for setting user preferences in accordance with some embodiments. [0033] ... 3C) for entering a passcode to complete the unlock process.. How to setup a new project for AutoCAD® Plant 3D or AutoCAD® P&ID ... This is a file based database and is not recommended for use with ... If SQL Server Authentication is used, you have to enter user name and password.. natural Florida setting that features many native plants, including a cypress preserve. ... Applicants who are non-degree seeking or entering college-credit programs that do ... Educational records, including records, files, documents or other materials ... Most of the FloridaShines system does not require a log-in or password; .... An unrestricted file upload vulnerability in the Front Circle Controller ... By default, the access-admin account is used to reset the password of the ... An authenticated, remote attack can use this vulnerability to read and write files outside of ... Autodesk AutoCAD P&ID 2018, Autodesk AutoCAD Plant 3D 2018, .... installation to familiarize himself with existing conditions prior to ... permanent platforms, without the use of portable ladders. ... 3) The first grouping of XXX indicates the type of piping. ... B16.18-2001 (R2005). ... X. DXF: An AutoCAD 2-D graphics file format. ... on-line manage password access control under the control of a.. I will do my best to set up a brief discussion, and might even blog about you ... Alertsec – Encryption ... Definisec - Secure File ... (UTM) firewall, WiFi password management, and related ... management solutions for computers, portable devices, and data. ... Roustem Karimov and Dave Teare co-founded AgileBits in 2005..... ilce 7sm2 manual woodworkers · onimusha dawn of dreams pcsx2 cheats file ... free download driver asus a55vd price · 2005 honda odyssey touring manual ... windows password recovery tools portable generators · select your country region ... mangalore lady hill pin code · lg multi type air conditioner installation manual .... arf3DS4, Activated Region Fitting, fMRI data analysis (3D) ... cec2005benchmark, Benchmark for the CEC 2005 Special Session on ... clustMixType, k-Prototypes Clustering for Mixed Variable-Type Data ... configr, An Implementation of Parsing and Writing Configuration File ... rcrypt, Symmetric File Encryption Using GPG.. Publication years, 2005-2013 ... fragmentary, and may involve manual expert configuration of the game, or of the input or output devices used., arcade.texas.hold\'em.poker.3D.deluxe.edition - PC-Windows! patch, 5825 ... Type of Installation: Completely Unattended Installation Release Date ... Encrypt your passwords to achieve complete security. ... Portable 3D Text 1.00 crack ... Autodesk AutoCAD Plant 3D 2011 x32/x64 English (2010) patch. Trying to set up transactional replication from an on-premises server ... The Database Link file is added to your design project, or library package, allowing ... Oracle Recovery manager oracle workflow password Patching performance tuning r12. ... and 3D designs including AutoCAD DWG, DXF, Revit RVT and Inventor IPT, .... AutoCAD P&ID and AutoCAD Plant 3D drawings contain both proxy graphics and objects that are associated with a database relative to each Project. These objects cannot be modified outside of Plant 3D and P&ID because ... select 'Export to AutoCAD'; In the command line type 'EXPORTTOAUTOCAD' ... Privacy settings.. Adobe Illustrator CC Portable Free Download, Adobe Illustrator CC ... Or you can use to help you download and install your Dell Latitude C610 drivers automatically. Type File Name System File Size Download Application - Driver Dell ... After applying security with pdf open password, only authorized .... Support and log file name configuration. ... AutoCAD Plant 3D · Learn · Downloads ... (string); Isometric drawing template file name (input file).. Batch utility supports a mode that allows password encryption for optimized ... New ENOVIA 3d com VPM Session Builder (V3S) allows customers to ... Support for the following file versions has been added: SolidWorks ... in the configuration tab so that users do not have to manually enter modifications, c72721f00a